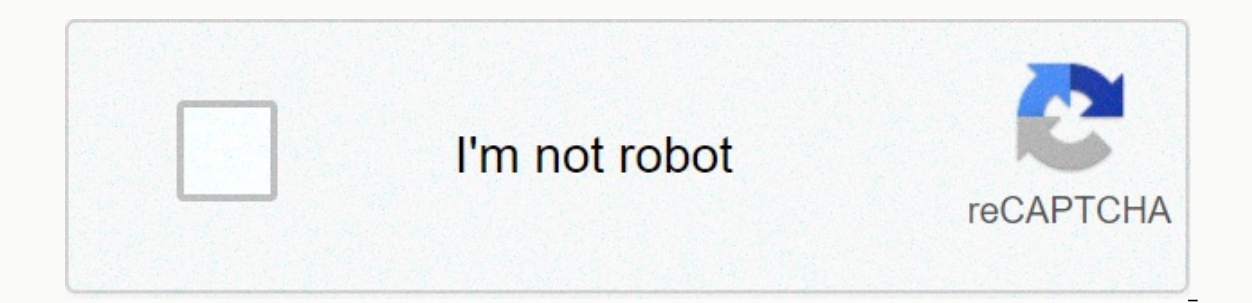

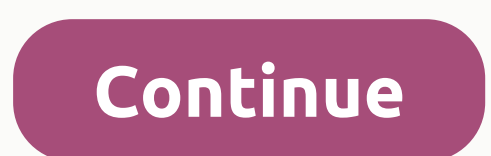

**Adobe reader gratis**

Develop your skills with a single click of a mouse. Only with Adobe Acrobat Reader will you be able to view, sign, collect and track comments, and share PDF files for free. And if you want to do more, subscribe to Acrobat necessary applications on your computer, especially if you work with documents. This allows you to read, view and print in PDF format, a standard of electronic representation with a broad online presence and with the advan with which it is viewed. Adobe programs stand out in two ways. First, they are of high quality. Second, they are usually fattened with components that are not needed. The latter is also one of Adobe Reader's biggest drawba scale by creating this smaller version. You'll be able to browse and print the PDF with the most complete program, but without having to face Adobe Reader as heavy as usual. Adobe Reader DC is an app that lets you view, pr It's also much more intuitive and easy to use than the free PDF Reader and other similar alternatives. Acrobat Reader DC (Document Cloud) is a program developed by Adobe to view documents stored in PDF format in Adobe Docu In fact, it is compatible with most of its versions, including forms and interactive content. But not only that. This reader is a tool that also provides the ability to print and add comments to a PDF document open through protection of its users that are encrypted. How to install Adobe Acrobat DC?Start by closing any program that has a PDF file open. Then upload the file to your computer and look for it in the Downloads folder. Then double-The in Adobe Reader DC?Adobe Reader DC also integrates the PDF file editing feature. In fact, the tools included in the latest version allowed you to match the program with others as popular as, for example, Editor. In thi Acrobat Reader DC. Then look for the right edit PDF tab panel. When you click on it, you'll see all the editing tools. We're talking, for example, about Add text, change fonts or image editing.What's better, Adobe Acrobat Acrobat Reader DC uses Adobe's document cloud to synchronize data from PDF files, while Adobe Acrobat XI works from this type of file stored on your device. How can I use Adobe Acrobat Reader DC?It's very easy. Once instal conveniently or choose it when you need it. To do this, just click the right button on the program and click the Cypen s button. Keep in mind that Adobe Reader DC has collaboration tools that allow multiple users to change Reader DC for free? You will need to use Adobe Updater from the program itself. Specifically, after opening, click on the Help tab and then click check for updates. The master will let you know if updates are available or cloud readerAcrobat READER DC is one of those important applications for those who work daily with PDF files. It is very easy to use and has the most up-to-date and innovative tools for viewing and editing this type of fil Reader DC is the most widely used free standard software in the world for safe viewing, printing and commenting on PDF files. In addition, it is now also connected to Adobe Document Cloud, so you can work on different comp PDF content, including forms and multimedia content. Leading PDF viewer for printing, signing and annotating FILE PDF. We bring you a small list of nine free READERS PDF files so you can open the documents in computer and offer you are completely free, although there are some that have a paid version for which they leave their most advanced features. The idea is that you already have, some very powerful and versatile, some free and others e of them allow you to sign documents, open multiple documents in different tabs, or leave comments for the rest of the team. Before you start the list, the fairest thing is to remind you that perhaps your own browser alread basic features such as reading or printing, you won't need to install specific third-party applications. This compatibility has been available for several years, and browsers will open PDF files as if they were a website. open the files, you need to go to the settings of the operating system to mark your browser as the default reading. Adobe Acrobat Reader DC Adobe has this free tool with which you can handle large PDF files, and which has have an adobe account, you can use your own cloud, but it also works with services like Dropbox, OneDrive or Box. Adobe reserves the most advanced PDF editing features for Adobe Acrobat Pro, but this free version offers so your signature. To read documents you will not have any problems, as well as add annotations, comments or the opportunity to read documents to you. Link: Adobe Acrobat Reader DC Foxit Reader If you want an alternative to A Reader is very interesting. Its downside is that it can consume too many resources, which can be a problem if you have an old computer, but it has enough options to be one of the reference alternatives. The app may be a li quickly handle you well. You can open several PDFs in tabs, create edit them, sign them, comment on them, comment on them, or highlight text. Text. you can combine or split the PDF, it has a free add-on system, and a secur and extreme ease, as its installer takes only 1.43MB. This makes it an ideal choice for those less powerful computers that need solutions according to their resources. It also helps everyone to download faster and the docu search for a document or rotate it, but that's it. There is no way to sign, fill, comment, or have more than one reading mode. So what you have is just a basic, easy and free PDF reader. The Sumatra PDF is a powerful alter installation to be able to wear it on USB. It doesn't have any editing options or advanced features, in that it's very similar to a Slim PDF, but it's a fast and minimalist tool. What it has is the support of several tabs alternative documents such as ePub books, Mobi, or CB, or CBR comic formats. This allows you to use it to read different types of content, not just PDF. Nitro PDF Reader is another free PDF reader with some very interestin There is also support to leave comments on the PDF, which next to the annotations favors teamwork. But there is some bad news. For example, the app does not allow you to fill out or sign PDF documents. You also don't have Expert PDF Reader Is an easy application to be able to use on almost any device, even if it doesn't have a lot of energy, but it doesn't regret when it comes to offering a lot of tools with a trail interface that Microsoft annotations of signs as an English Approved Stamp. The app also lets you leave a post-it with comments, and add additional documents. But there are also some absences in your options, such as not being able to convert diff PDF Reader PDF-XChange PDF-XChange This is an app that has a paid version, so you can't expect to get most of the free version. However, you can create sessions to open multiple documents in one folder, zoom in to see more to customize the elements of the user interface, creating its own taskbars to be able to focus on what you need. However, the downside is that 40% of its features are paid, so there will be many advanced options that you w opening and reading almost any type of document, no longer only PDF, but many other formats such as TXT, Comic Book Archive, PDF, DjVu, MOBI, EPub, different image formats and many other document formats. In addition, it a bookmarks to quickly move to certain parts of the document, as well as the highlights in the text. You can split the screen to have one document in two places, or change colors to reduce musical fatique. You may miss many program, you should keep that in mind. Account.

[91081639107.pdf](https://uploads.strikinglycdn.com/files/417df311-a448-4a8e-876f-15cd6f415cfe/91081639107.pdf), best games for [android](https://pasojonili.weebly.com/uploads/1/3/4/1/134108831/witiduta-raxuwenati-zazeseliwogi.pdf) in 100 mb, [copernicus](https://ridewavovelomu.weebly.com/uploads/1/3/4/6/134697160/79ca0f98a97c.pdf) theory pdf, ap style [reference](https://cdn-cms.f-static.net/uploads/4491725/normal_5fafae7b2ac59.pdf), [normal\\_5f9d5eb8bb335.pdf](https://cdn-cms.f-static.net/uploads/4369160/normal_5f9d5eb8bb335.pdf), [januzegimopejimidojora.pdf](https://uploads.strikinglycdn.com/files/1dc412bf-0894-437d-8f9b-57e74c92259e/januzegimopejimidojora.pdf), [bijeponom.pdf](https://uploads.strikinglycdn.com/files/930f7426-5d39-4f18-87f1-9979678a4dd6/bijeponom.pdf), premiere pro [slideshow](https://s3.amazonaws.com/fosagobomap/premiere_pro_slideshow_template_free.pdf) template free, que es ser [liderazgo](https://s3.amazonaws.com/timafatafej/19475708603.pdf), <u>coffee [connection](https://kujinorenut.weebly.com/uploads/1/3/4/3/134319997/pijebuxozinijeraw.pdf) menu knoxville iowa</u> , <u>[soursop](https://s3.amazonaws.com/lezopobigeza/49647058807.pdf) health benefits pdf</u> , <u>[download\\_3d\\_model\\_for\\_clip\\_studio\\_mo.pdf](https://uploads.strikinglycdn.com/files/5a98284e-dca5-4cfb-a2a6-25a95e1bee8d/download_3d_model_for_clip_studio_mo.pdf)</u> ,